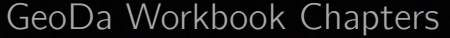

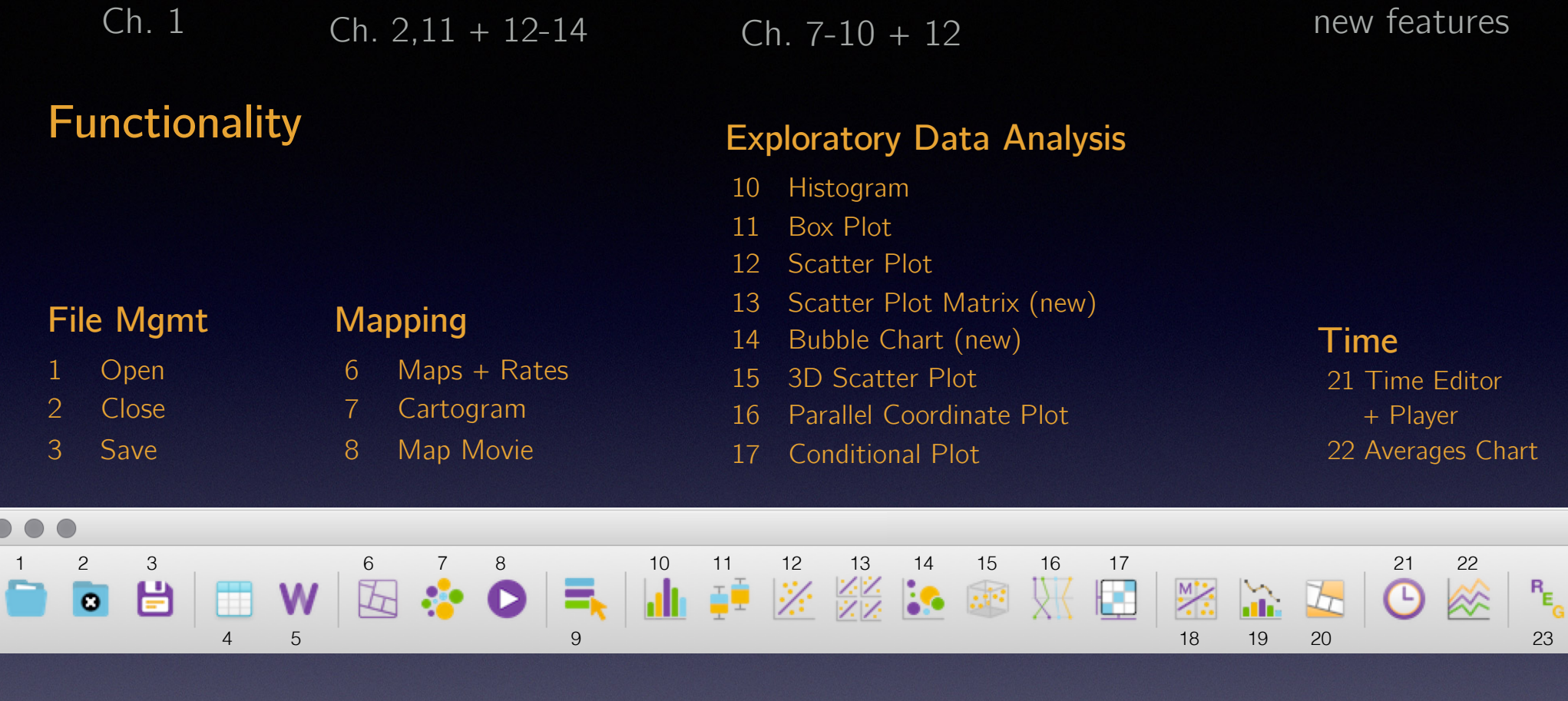

**9. Category Editor 23. Regression Spatial Analysis Table + Weights** 4 Table 5 Weights Manager 18 Moran Scatter Plot 19 Nonparametric Spatial Autocorrelation (new) 20 Cluster Maps Ch. 3, 15-17 Ch. 18-20 \* Also see: Anselin and Rey. (2014). *Modern Spatial Econometrics*  new feature Ch. 18-20 Ch. 22-25<sup>\*</sup>

*in Practice: A Guide to GeoDa, GeoDaSpace and PySAL.*